## **Goniometrische Gleichungen**

Löse die folgenden goniometrischen Gleichungen **(a)** im Standardintervall [0:360[, **(b)** im Standardintervall [0:2π[ **(c)** über R (verwende das Gradmaß)!

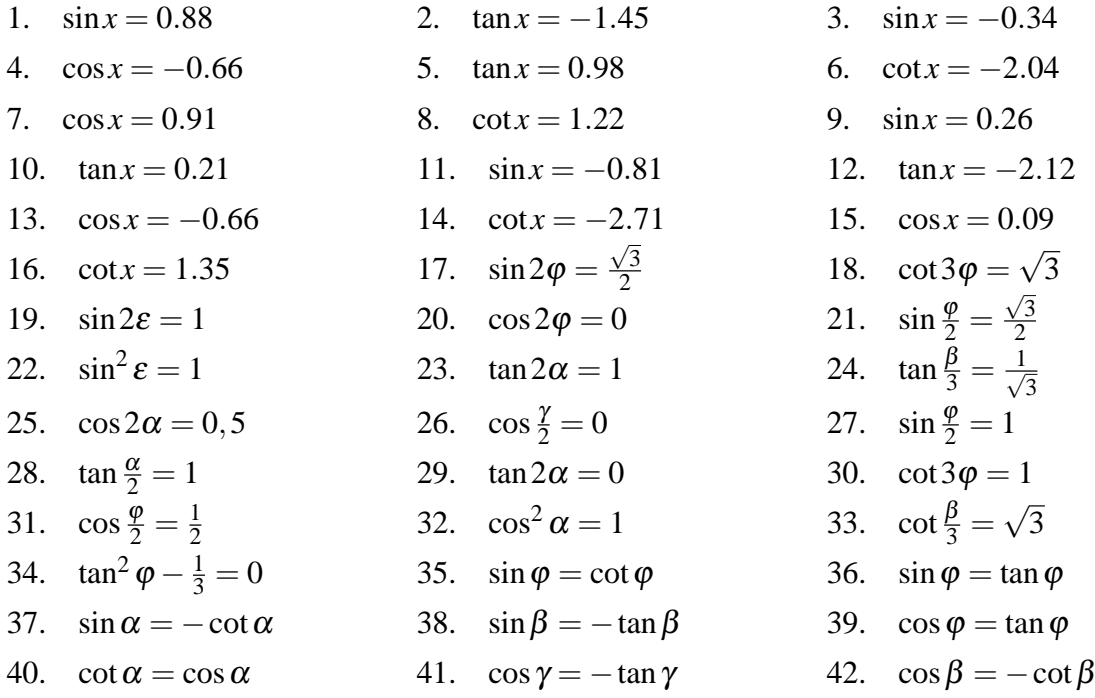

## **Goniometrische Gleichungen**

Löse die folgenden goniometrischen Gleichungen **(a)** im Standardintervall [0:360[, **(b)** im Standardintervall [0:2π[ **(c)** über R (verwende das Gradmaß)!

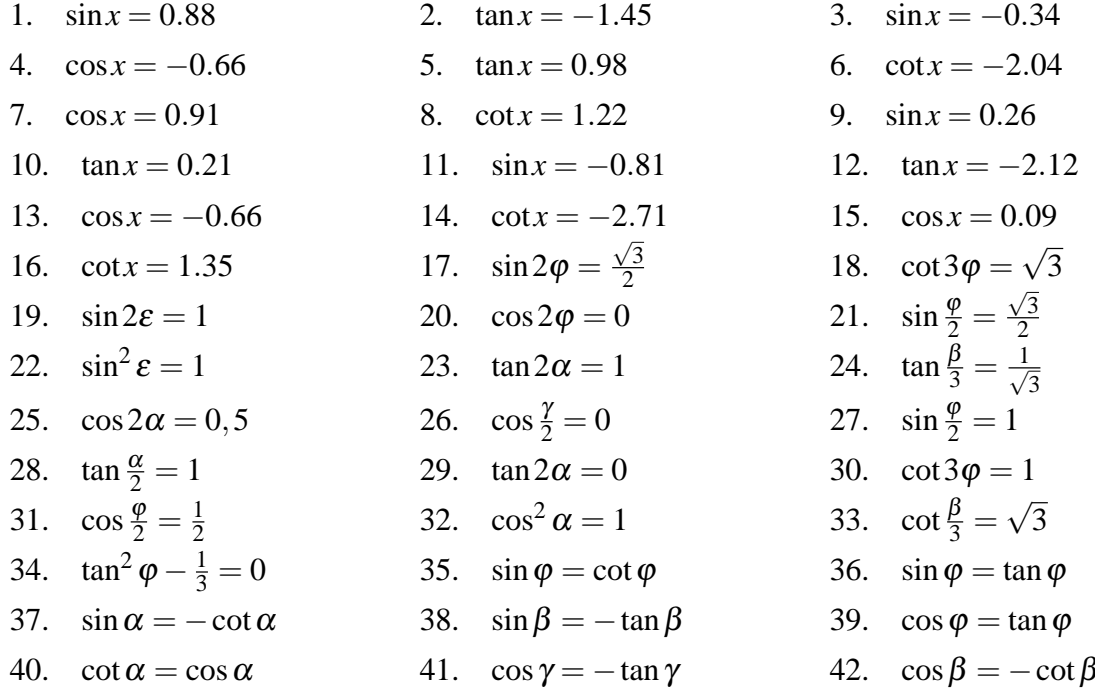